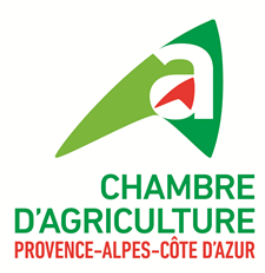

## **Matériel d'identification des sangliers**

## **BON DE COMMANDE PACA 2024**

Tarifs TTC applicables jusqu'au **31 mars 2024**

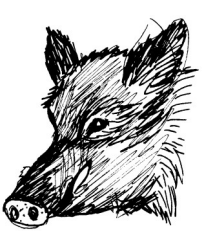

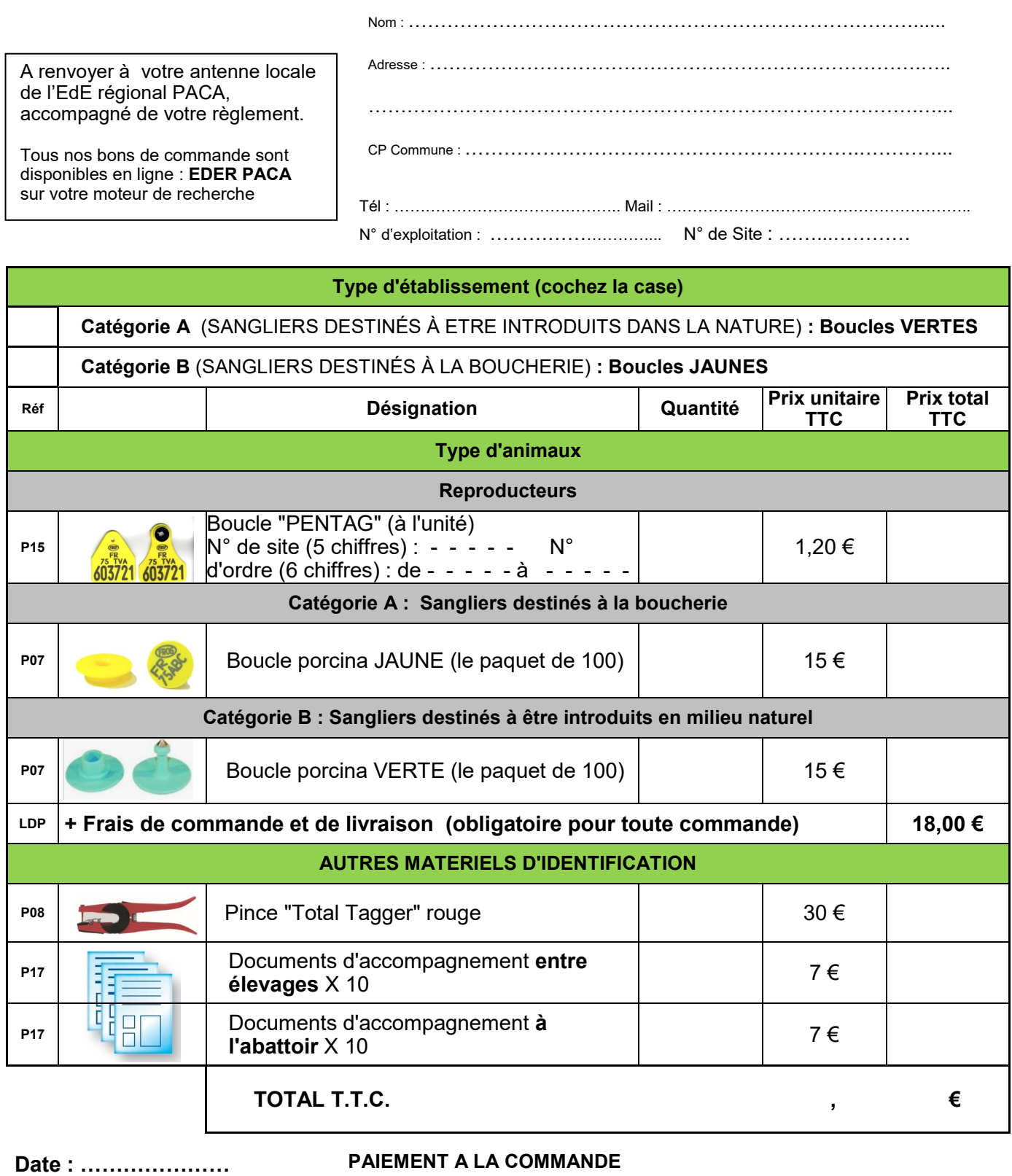

**Signature de l'éleveur :** 

 par chèque : *à l'ordre de* Agent Comptable de la C.R.A. PACA. par virement : *merci de joindre l'avis de virement à la commande* :

 en précisant votre N° SIRET Compte Crédit Agricole IBAN : FR76 1130 6000 3001 0205 3605 019 BIC: AGRIFRPP813

Délai de livraison : **4 semaines** après réception du bon de commande accompagné du règlement.